### Exercício:

Agora, efetuaremos mais uma expansão na classe DataSobrecargaOperador sobrecarregando o operador binário - e operador unário -. Você deve possibilitar que o operador binário - possa ser utilizado para subtrair duas datas, gerando um inteiro que representa a quantidade de dias decorridos entre as datas. Já o operador - unário, ao ser aplicado sobre um objeto da classe DataSobrecargaOperador retorna o número de dias decorridos desde o início do ano contido na data.

Observação: considere os anos bissextos.

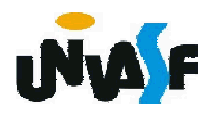

```
//conteúdo do arquivo dataSobrecargaOperador.h
#ifndef DATASOBRECARGAOPERADOR_H
#define DATASOBRECARGAOPERADOR_H
```
#include <iostream>

```
class DataSobrecargaOperador {
```

```
friend DataSobrecargaOperador operator+ (int, DataSobrecargaOperador &);
```

```
friend DataSobrecargaOperador operator+ (DataSobrecargaOperador &, int);
```

```
friend ostream &operator<<(ostream &, DataSobrecargaOperador &);
 friend istream &operator>>(istream &, DataSobrecargaOperador &);
public:
```

```
DataSobrecargaOperador(int=1, int=1, int=1900);
```

```
void setDia(int);
```

```
void setMes(int);
```

```
void setAno(int);
```

```
int getDia();
```

```
int getMes();
```

```
int getAno();
```

```
int operator- ();
```

```
int operator- (DataSobrecargaOperador &);
```
#### private:

```
int dia;
```

```
int mes;
```

```
int ano;
```

```
int verificaDia(int); };
```
#### #<del>o</del>ndif

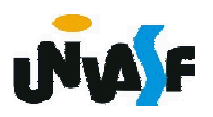

//conteúdo do arquivo dataSobrecargaOperador.cpp

#include <iostream>

```
using namespace std;
```

```
#include "dataSobrecargaOperador.h"
```

```
int DataSobrecargaOperador::operator- ()
{
 DataSobrecargaOperador data(1,1,getAno());
 return (*this)-data;
}
```
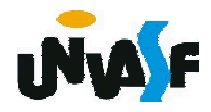

#### int DataSobrecargaOperador::operator- (DataSobrecargaOperador &data)  $\mathbf{f}$

```
static const int diasPorMes[]={0,31,28,31,30,31,30,31,31,30,31,30,31};
 int dias1=0, dias2=0;
 for (int i=1900; i<getAno(); i++)
   dias1+=(i%400==0 || (i%4==0 && i%100!=0))?366:365;
 for (int i=1; i<getMes(); i++)
   dias1+=(i==2 && (getAno()%400==0 || (getAno()%4==0 && 
getAno()%100!=0)))?29:diasPorMes[i];
 dias1+=getDia();
 for (int i=1900; i<data.getAno(); i++)
   dias2+=(i%400==0 || (i%4==0 && i%100!=0))?366:365; 
 for (int i=1; i < data.getMes(); i++)
   dias2+=(i==2 && (data.getAno()%400==0 || (data.getAno()%4==0 && 
data.getAno()%100!=0)))?29:diasPorMes[i];
 dias2+=data.getDia();
 return dias1-dias2;
}
```
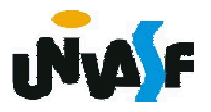

//conteúdo do arquivo dataSobrecargaOperador.h #ifndef DATASOBRECARGAOPERADOR\_H #define DATASOBRECARGAOPERADOR\_H

#include <iostream>

class DataSobrecargaOperador {

friend DataSobrecargaOperador operator+ (int,

DataSobrecargaOperador &);

friend DataSobrecargaOperador operator+ (DataSobrecargaOperador &, int);

friend ostream &operator<<(ostream &, DataSobrecargaOperador &); friend istream &operator>>(istream &, DataSobrecargaOperador &); public:

DataSobrecargaOperador(int=1, int=1, int=1900);

```
void setDia(int);
```

```
void setMes(int);
```

```
void setAno(int);
```

```
int getDia();
```

```
int getMes();
```

```
int getAno();
```

```
int operator- ();
```

```
int operator- (DataSobrecargaOperador &);
```
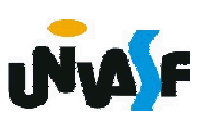

```
private:
     int dia;
     int mes;
     int ano;
     int verificaDia(int);
     static const int numeroDeDiasNoMes[]; // vetor de dias por mês
     void incremento();
     bool fimDoMes( int );
     bool anoBissexto( int );
 };
#endif
```
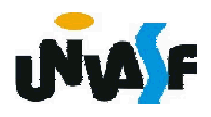

//conteúdo do arquivo dataSobrecargaOperador.cpp

#include <iostream>

using namespace std;

```
#include "dataSobrecargaOperador.h"
```

```
// inicializa membro static no escopo de arquivo
const int DataSobrecargaOperador::numeroDeDiasNoMes[] = 
 { 0, 31, 28, 31, 30, 31, 30, 31, 31, 30, 31, 30, 31 };
```

```
int DataSobrecargaOperador::operator- ()
{
 DataSobrecargaOperador data(1,1,getAno());
 return (*this)-data;
}
```
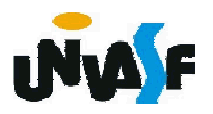

int DataSobrecargaOperador::operator- (DataSobrecargaOperador &data)

```
\mathbf{f}int dias1=0, dias2=0;
 for (int i=1900; i<getAno(); i++)
   dias1+= anoBissexto(i)?366:365;
 for (int i=1; i<getMes(); i++)
   dias1+=(i==2 && (anoBissexto(getAno())))?29:numeroDeDiasNoMes[i];
 dias1+=getDia();
 for (int i=1900; i<data.getAno(); i++)
   dias2+= anoBissexto(i)?366:365; 
 for (int i=1; i < data.getMes(); i++)
   dias2+=(i==2 && (anoBissexto(data.getAno())))?29: 
numeroDeDiasNoMes[i];
 dias2+=data.getDia();
 return dias1-dias2;
}
```
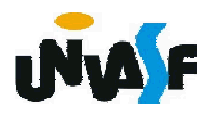

#### Sobrecarga de operadores

Trataremos agora de um último detalhe sobre o tópico sobrecarga de operadores.

Vimos, que a escolha sobre qual implementação de um determinado operador sobrecarregado é feita com base na assinatura da função que o implementa. Contudo, como esta diferenciação se dará, por exemplo, no caso do operador ++ que poder ser pré ou pós-fixado?

A implementação prefixada se dará da mesma forma que fazemos a sobrecarga dos demais operadores unários. O problema reside na implementação pós-fixada.

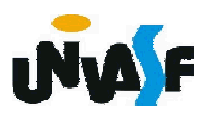

#### Sobrecarga de operadores

Possíveis protótipos para o operador ++ prefixado seriam:

nomeDaClasse &operator++(); //função-membro

nomeDaClasse &operator++(nomeDaClasse &); //função global

A solução adotada na linguagem C++, para possibilitar que o compilador diferencie a implementação pós-fixada da prefixada, foi a inserção de um parâmetro extra. Ou seja, gerando os seguintes protótipos:

<sub>374</sub> //função global nomeDaClasse &operator++(int); //função-membro nomeDaClasse &operator++(nomeDaClasse &, int);

Para uma melhor fixação vamos analisar um exemplo de utilização da sobrecarga do operador ++ pós e prefixado.

Observação: Tudo que está sendo dito sobre o operador de incremento (++) vale para o operador de decremento (--).

Vamos imaginar a aplicação do operador de incremento sobre um objeto da classe DataSobrecargaOperador, o qual geraria o incremento de um dia na data em quentão.

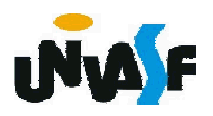

#### //conteúdo do arquivo dataSobrecargaOperador.h #ifndef DATASOBRECARGAOPERADOR\_H #define DATASOBRECARGAOPERADOR\_H

#include <iostream>

class DataSobrecargaOperador {

friend DataSobrecargaOperador operator+ (int,

DataSobrecargaOperador &);

friend DataSobrecargaOperador operator+ (DataSobrecargaOperador &, int);

friend ostream &operator<<(ostream &, DataSobrecargaOperador &); friend istream &operator>>(istream &, DataSobrecargaOperador &); public:

DataSobrecargaOperador(int=1, int=1, int=1900);

void setDia(int);

void setMes(int);

void setAno(int);

int getDia();

int getMes();

int getAno();

int operator- ();

int operator- (DataSobrecargaOperador &);

// operador de incremento pré-fixado

376 DataSobrecargaOperador &operator++();

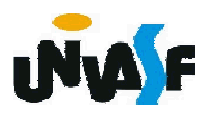

```
// operador de incremento pós-fixado 
     DataSobrecargaOperador operator++( int ); 
   private:
     int dia;
     int mes;
     int ano;
     int verificaDia(int);
     static const int numeroDeDiasNoMes[]; // vetor de dias por mês
     void incremento();
     bool fimDoMes( int );
     bool anoBissexto( int );
 };
#endif
```
//conteúdo do arquivo dataSobrecargaOperador.cpp

```
377
...
// operador de incremento pré-fixado sobrecarregado 
DataSobrecargaOperador &DataSobrecargaOperador::operator++()
{ 
 incremento(); // incrementa data 
 return *this; // retorno de referência para criar um lvalue
}
```

```
// operador de incremento pós-fixado sobrecarregado;
```
// observe que o parâmetro fictício do tipo inteiro não tem nem ao menos // um nome (identificador) de parâmetro

DataSobrecargaOperador DataSobrecargaOperador::operator++( int )

{ DataSobrecargaOperador temp = \*this; // armazena o estado atual do objeto

incremento();

// retorna o objeto temporário, salvo, não-incrementado

```
return temp; // retorno de valor; não um retorno de referência
```
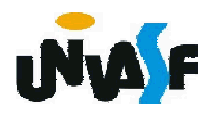

}

...

Com base no que estudamos é possível perceber que podemos definir uma classe String com inúmeras funcionalidades interessantes, com:

- possibilidade de atribuir uma string a outra com o operador =;

- possibilidade de comparar duas strings com o operador ==;

- possibilidade de concatenar duas strings com o operador +;

- possibilidade de alocar dinamicamente apenas memória necessária para armazenar a string;

- etc...

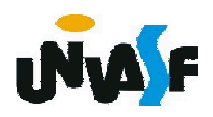

Podemos considerar a implementação desta classe String como um ótimo exercício de revisão.

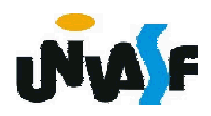